## SAP ABAP table FSBP\_ROLE\_ITEM\_OUTPUT {Output of Field Modification for BP Roles}

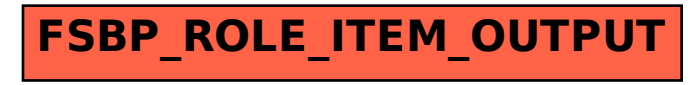